## Eos 10d Service Manual

Getting the books **Eos 10d Service Manual** now is not type of challenging means. You could not unaccompanied going considering book store or library or borrowing from your links to door them. This is an totally easy means to specifically get lead by on-line. This online publication Eos 10d Service Manual can be one of the options to accompany you taking into account having supplementary time.

It will not waste your time. take me, the e-book will certainly way of being you new situation to read. Just invest little epoch to contact this on-line notice **Eos 10d Service Manual** as skillfully as review them wherever you are now.

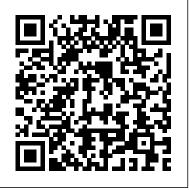

The Illustrated London News MDPI

This book collects the articles published in the Special Issue
"Polymeric Materials: Surfaces, Interfaces and Bioapplications". It
shows the advances in polymeric materials, which have tremendous
applications in agricultural films, food packaging, dental restoration,
antimicrobial systems, and tissue engineering. These polymeric
materials are presented as films, coatings, particles, fibers, hydrogels,
or networks. The potential to modify and modulate their surfaces or
their content by different techniques, such as click chemistry,
ozonation, breath figures, wrinkle formation, or electrospray, are also
explained, taking into account the relationship between the structure

and properties in the final application. Moreover, new trends in the development of such materials are presented, using more environmental friendly and safe methods, which, at the same time, have a high impact on our society.

Popular Photography Gulf Professional Publishing 1896 Translated from the Slavonic by W.R. Morfill. Reader in Russian and the other Slavonic languages. Edited, with introductory notes & indices by R. H. Charles, M.A., Trintiy college, Dublin & Exeter college, Oxford. (1896). the Secrets of Enoch is.

The Invention of the Emblem Book and the Transmission of Knowledge, ca. 1510 – 1610 United Nations

Explains the progression in Unix from grep to sed and awk, describes how to write sed scripts, covers common programming constructs, and details awk's built-in functions

Diagnostic Procedures in Ophthalmology John Wiley & Sons

Provides step-by-step instructions for more than twenty modifications for digital cameras, including building a remote control, creating car mounts, and making a home

Page 1/4 July, 27 2024

light studio.

## Photoshop CS2 RAW Heinle

Presents tips and techniques on creating professional lighting effects using the Canon Speedlite system.

The English Catalogue of Books ... JP Medical Ltd

This report assesses the U.S. military's approach to reducing stigma for mental health disorders and their treatment, how well it is working, and how it might be improved. It presents priorities for program and policy development and research and evaluation to get service members the treatment they need as efficiently and effectively as possible.

#### The Use of Remote Sensing in Hydrology Lark Books

The first book of its kind to describe the art of NMR using everyday examples. This textbook will not only fascinate students wanting to learn about the topic, but also those experienced analytical chemists who are still inspired by their profession. The contents provide for easy reading by using natural products that everyone knows, such as caffeine, backed by an attractive layout with many pictures to visualize the topics. In addition, an indepth analytical part makes the book a valuable teaching tool, or for self-learning using the questions and answers at the end of each chapter.

### Dive Training "O'Reilly Media, Inc."

This study draws a new picture of the invention of the emblem book, and discusses the textual and pictorial means that were developed in order to transmit knowledge, from Alciato to Vaenius, with special emphasis on the emblem commentary and natural history.

Lippincott Williams & Wilkins

Prepared by residents and attending physicians at Massachusetts General Hospital, this pocket-sized looseleaf is one of the best-selling references for medical students, interns, and residents on the wards and candidates reviewing for internal medicine board exams. In bulleted lists, tables, and algorithms, Pocket Medicine provides key clinical information about common problems in internal medicine, cardiology, pulmonary medicine,

gastroenterology, nephrology, hematology-oncology, infectious diseases, endocrinology, and rheumatology. This Fifth Edition is fully updated and includes a sixteen-page color insert with key and classic abnormal images. If you purchased a copy of Sabatine: Pocket Medicine 5e, ISBN 978-1-4511-8237-8, please make note of the following important correction on page 1-36: Oral anticoagulation (Chest 2012;141:e531S; EHJ 2012;33:2719; Circ 2013;127:1916) · All valvular AF as stroke risk very high · Nonvalv. AF: stroke risk ~4.5%/y; anticoag ® 68% - stroke; use a risk score to guide Rx: CHADS2: CHF (1 point), HTN (1), Age =75 y (1), DM (1), prior Stroke/TIA (2) CHA2DS2-VASc: adds 65–74 y (1) =75 y (2), vasc dis. [MI, Ao plaque, or PAD (1)]; ? (1) score <sup>3</sup>2 ® anticoag; score 1 ® consider anticoag or ASA (? latter reasonable if risk factor age 65-74 y, vasc dis. or ?); antithrombotic Rx even if rhythm control [SCORE CORRECTED] · Rx options: factor Xa or direct thrombin inhib (non-valv only; no monitoring required) or warfarin (INR 2-3; w/ UFH bridge if high risk of stroke); if Pt refuses anticoag, consider ASA + clopi or, even less effective, ASA alone (NEJM 2009;360:2066) Please make note of this correction in your copy of Sabatine: Pocket Medicine 5e immediately and contact LWW's Customer Service Department at 1.800.638.3030 or 1.301.223.2300 so that you may be issued a corrected page 1-36. You may also download a PDF of page 1-36 by clicking HERE. All copies of Pocket Medicine, 5e with the ISBN: 978-1-4511-9378-7 include this correction.

### Digital SLR Cameras and Photography For Dummies® BRILL

In the Canon EOS 40D, speed and reliability meet superior image quality and affordability. With this handy guide, you?ll learn how to work with color spaces and white balance, use Live View, set up the 40D for your shooting style, set and evaluate exposure, and more. Get helpful tips and advice on using and modifying Picture Styles, creating customized settings for the subjects you shoot most often, and working with natural light. Just picture the amazing photos you?ll take with your Canon EOS 40D!

Subsea Engineering Handbook John Wiley & Sons Incorporated The RAW file format is the uncompressed data file captured by a

digital camera's electronic sensor. When your camera saves an image in RAW format, settings like white balance, sharpening, contrast and saturation are not applied to the image but are saved instead in a separate header. Because RAW files remain virtually untouched by in-camera processing, they are essentially the digital Ophthalmic Nursing John Wiley & Sons equivalent to exposed but undeveloped film. This makes RAW an increasingly popular format with amateur and professional digital photographers, because it affords greater flexibility and control during the editing process-if you know how to work with RAW files. Most digital camera manufacturers supply their own software for converting RAW data, as do some third party vendors. Increasingly, however, the RAW converter of choice is a plug-in included in the latest version of Adobe Photoshop, the most popular and widely-used digital image editing tool in the world. Adobe Photoshop CS2 is emerging as the best place to edit RAW images, and the best way to master this new format is with Photoshop CS2 RAW. An important book dedicated to working with RAW in Photoshop, this comprehensive guide features a unique design that helps readers grasp the subject through visual instruction and prompts. The entire RAW process is explored, from shooting to using the Adobe plug-in converter and new Bridge navigation software. The primary focus of Photoshop RAW is, as the title suggests, Photoshop editing technique: automating RAW workflow, correcting exposures, extending exposure range, manipulating grayscale and working with the new DNG (Digital Negative) open standard that Adobe supports. Presented by photographer Mikkel Aaland, a pioneer of digital photography and author of eight books, including O'Reilly's

Photoshop for the Web and the award-winning Shooting Digital, Photoshop CS2 RAW investigates and instructs in an accessible visual style. Required reading for professionals and dedicated photo hobbyists alike.

This IBM® Redbooks® publication describes the features and functions the latest member of the IBM Z® platform, the IBM z15TM (machine type 8561). It includes information about the IBM z15 processor design, I/O innovations, security features, and supported operating systems. The z15 is a state-of-the-art data and transaction system that delivers advanced capabilities, which are vital to any digital transformation. The z15 is designed for enhanced modularity, which is in an industry standard footprint. This system excels at the following tasks: Making use of multicloud integration services Securing data with pervasive encryption Accelerating digital transformation with agile service delivery Transforming a transactional platform into a data powerhouse Getting more out of the platform with IT Operational Analytics Accelerating digital transformation with agile service delivery Revolutionizing business processes Blending open source and Z technologies This book explains how this system uses new innovations and traditional Z strengths to satisfy growing demand for cloud, analytics, and open source technologies. With the z15 as the base, applications can run in a trusted, reliable, and secure environment that improves operations and lessens business risk.

#### Writing the Research Paper Rand Corporation

Subsea production systems, overview of subsea engineering, subsea field development, subsea distribution system. Flow assurance and system engineering. Susea structure and equiment. Subsea umbilical, risers and flowlines.

Canon EOS 40D Digital Field Guide MDPI

WRITING THE RESEARCH PAPER—now with access to InfoTrac® College Edition—is an easily accessible research guide that can be used by students throughout their college career and beyond.

# **Popular Photography** John Wiley & Sons

Canon's newest digital camera is going to be hot, hot, hot! It's high quality, reasonably priced, lightweight, and constructed to feel comfortable in the hand. And the many avid amateurs snatching up this great equipment will want to understand how to get the most of every one of its state-of-the-art features, from its superb resolution to its super-fast speed. This Magic Lantern Guide has the answer to all their questions, because it explains in detail how to use all the wonderful enhancements: its ability to save large and fine resolution images direct to the CompactFlash Card, its user-selectable metering; and its single plate, high sensitivity, high resolution color CMOS imaging sensor technology.

#### Classics in Spectroscopy "O'Reilly Media, Inc."

College Ruled Color Paperback. Size: 6 inches x 9 inches. 55 sheets (110 pages for writing). Mr Horse And Fellow Bird. 157440558520 Popular Photography Elsevier

The ideal guide for beginning DSLR camera users, with full-color examples of what you can achieve Make the most of your Canon, Nikon, Sony, Pentax, or Olympus digital SLR camera! This guide explains the different lenses, the many settings and how to use them, the results you can get from using different controls, how to use lighting and exposure, and much more. If you haven't purchased your camera yet, you'll also find tips on choosing a camera and accessories. And you'll find out how to make your pictures even better with Photoshop. Updated for all the newest camera models Introduces you to all the features common to DSLR cameras Illustrated with more than 300 full-global progress and propose possible courses of action.

create fine prints from your photos Offers advice on improving your photos and where to find help If you're new to digital SLR photography, here's just what you need to have fun and success with your camera!

<u>Application for Recognition of Exemption Under Section 501(c)(3) of the Internal Revenue Code</u> John Wiley & Sons

This book is a printed edition of the Special Issue "The Use of Remote Sensing in Hydrology" that was published in Water

World Investment Report 2020 Health Research Books With essentially the same basis as the 1971 Abilities, Their Structure, Growth and Action, this new volume reflects the developments of subsequent years.

The Phonetic Journal John Wiley & Sons

The 30th edition of the World Investment Report looks at the prospects for foreign direct investment and international production during and beyond the global crisis triggered by the COVID-19 (coronavirus) pandemic. The Report not only projects the immediate impact of the crisis on investment flows, but also assesses how it could affect a long-term structural transformation of international production. The theme chapter of the Report reviews the evolution of international production networks over the past three decades and examines the configuration of these networks today. It then projects likely course changes for the next decade due to the combined effects of the pandemic and pre-existing megatrends, including the new industrial revolution, the sustainability imperative and the retreat of laissez faire policies. The system of international production underpins the economic growth and development prospects of most countries around the world. Governments worldwide will need to adapt their investment and development strategies to a changing international production landscape. At the request of the UN General Assembly, the Report has added a dedicated section on investment in the Sustainable Development Goals, to review